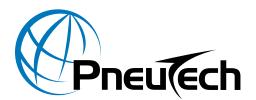

## **Rotary Screw Compressor Start-up Procedures**

## **IMPORTANT!**

These procedures cover the basic steps to follow, when starting up a PneuTech Rotary Screw Air Compressor.

| 1 | 1)  | User Manual                              | Have a copy and familiarize yourself with the rotary screw air compressor you are starting up.                                                                                                    |
|---|-----|------------------------------------------|----------------------------------------------------------------------------------------------------|
|   | 2)  | Start-up Report                          | Complete an official PneuTech Rotary Screw Compressor<br>Start-up Report.                                                                                                    |
|   | 3)  | Overall Appearance                       | Examine the equipment, check for damage that may have<br>occurred during transit and report any damaged or missing<br>parts as soon as possible. Any transport damage must be<br>resolved with the carrier. |
|   | 4)  | Installation                             | Is the compressor serviceable? The compressor should be<br>Installed in a clean well lighted area with ample space for air<br>circulation, maintenance and repair.                                          |
|   | 5)  | Piping                                   | Visually inspect piping to verify isolation valves and condensation lines have been installed properly.                                                                                                    |
|   | 6)  | Check Oil Level                          | Confirm oil level is above minimum level and below maximum level.                                                                                                    |
|   | 7)  | Record Voltage                           | Check and record line voltage making sure all three legs are checked.                                                                                                    |
|   | 8)  | Check Wiring                             | Compare the wiring diagram to the wiring on the compressor. Trace wire numbers and verify the unit is wired properly. Check for losse wires.                                                                |
|   | 9)  | Start The Dryer                          | Document all motor full load amps and verify overloads and/or Variable<br>Speed Drive current limiting settings are properly set.                                                                           |
| 1 | 10) | Operator Review                          | Review safety precautions, starting/stopping procedures and daily maintenance procedures with the operator.                                                                                                 |
| 1 | 11) | Obtain Start-up<br>Verification          | Review any documented concerns with the customer.<br>Provide the name and date of both the distributor and customer<br>representative verifying the details on the Start-up Report.                         |
| 1 | 12) | Submit, E-Mail, or<br>Mail Start-up Form | Start-up is not complete until the Compressor Start-up Form has been completed and submitted, e-mailed or mailed to the PneuTech USA.                                                                       |

If you have any questions or issues, please contact your distributor or PneuTech directly at support@pneutech.com or 888.966.9007